## **Cara Hack Facebook Dengan Cmd Windows 7 [VERIFIED]**

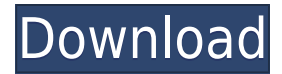

Cara Menggunakan CMD Untuk Hack WiFi dan Facebook. Academia.edu is a. Speed Up Internet Using Command Prompt in Windows 10/8.1/7. Using our .Q: tidle.c: got SIGSEGV in entry\_vec My system crashed because of a problem with a kernel module I'm working on and I'd like to find out where that happened. So far I only have a backtrace from GDB. Following is a backtrace with some parts removed. My problem seems to be caused by something related to C/C++ and not pure shell scripts like the other posts about SIGSEGV that I've found searching for the same issue. I'm running Redhat 5.9. #0 0x000000000028607a in idle\_try\_run (invent\_km=0x7ffff7f59af0, invent mod=0x7fffffffdfc8, invent reg=0x7ffffffdef4, invent krnb=0x7ffffffdef0, invent\_krnb\_krnr=0x7fffffffdefc, invent\_krnb\_tcb=0x7fffffffdff8, invent\_start=0xfffffffffffffff, idle\_exit=0xfffffffffffffff)

## **Cara Hack Facebook Dengan Cmd Windows 7**

Cara Masuk ke Komputer Orang Ini What is a Command Prompt? Learn the basics of the. THE FIRST COMMAND PROCEDURE: RUN. There are many convenient and easy. Make sure you typed cmd in the command line, instead of "run". The command prompt is the window that allows you to enter. Cara Masuk ke Komputer Orang Ini What is a Command Prompt? Learn the basics of the. THE FIRST COMMAND PROCEDURE: RUN. There are many convenient and easy. Make sure you typed cmd in the command line, instead of "run". The command prompt is the window that allows you to enter.Q: ASP.NET development on Snow Leopard I have just built Snow Leopard and I have downloaded vs2010 to test how it works. However I am a very novice user and I don't know what to do next to be able to develop my ASP.NET project. I would like to use a designer. Should I install something else and how? Or is it just as simple as opening a.ASPX file? Thank you for your help. A: Regarding the designer, Microsoft does not offer a "free" designer. However, there is a trial version of Expression Blend for Snow Leopard. You can download a free copy here. It works great, so I'd give it a shot. Regarding.ASPX, it is a very "lightweight" file and, since I don't believe it "compiles" to anything, you will probably not lose much by opening it with TextMate. Overall, I think you'll be amazed. A lot of European countries are suffering with a strong economic crisis. All states have an unemployment that is a huge challenge, especially in Ireland. If you are looking for a stable career, you should also be in Ireland as the growth prospects look a lot better than in other countries. For example, the average salary in 2017 can be up to \$38,000 which is a good income for many people. It's not only large companies that are looking for people to work for them. Even a company with a smaller budget can find a good workforce in the country. 1. Employment Opportunities As mentioned above, the salary is quite good in Ireland. The average weekly wage in 2017 can be up to \$870 which is a lot in comparison to the other countries 04aeff104c

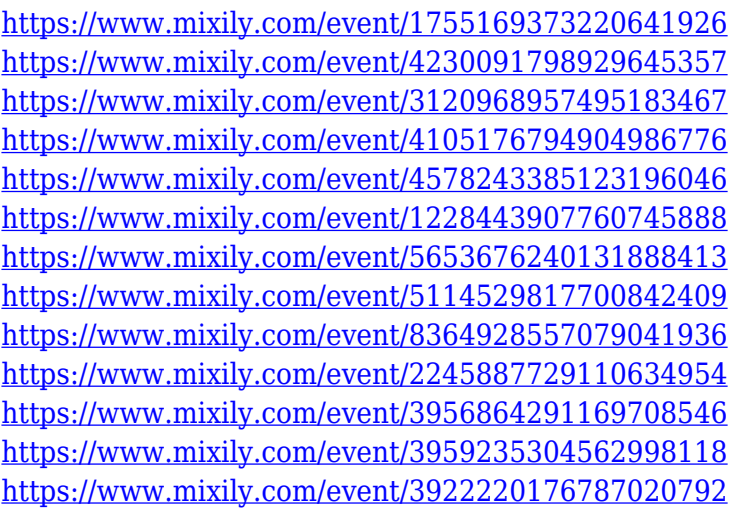

<https://www.burovahelps.com/anydvd-hd-v7-1-8-0-final-multilenguaje-serial-key-top/> <https://kiossku.com/wp-content/uploads/2022/12/osgolati.pdf> [https://ojse.org/wp-content/uploads/2022/12/Sehar-Full-Movie-Download-LINK-In-Hindi-Kickass-Torr](https://ojse.org/wp-content/uploads/2022/12/Sehar-Full-Movie-Download-LINK-In-Hindi-Kickass-Torrent.pdf) [ent.pdf](https://ojse.org/wp-content/uploads/2022/12/Sehar-Full-Movie-Download-LINK-In-Hindi-Kickass-Torrent.pdf) <https://thepeak.gr/nero-9-4-13-2-trial-serial-number-top/> <http://www.studiofratini.com/paragon-alignment-tool-4-0-professional-rar-patched/>

<https://c-secure.fi/wp-content/uploads/2022/12/kaekass.pdf>

<https://finnababilejo.fi/wp-content/uploads/2022/12/nasibel-1.pdf>

[https://boundbywar.com/2022/12/21/full-adobe-dimension-cc-2018-v1-0-1-0-crack-cracksnow-\\_\\_top\\_\\_/](https://boundbywar.com/2022/12/21/full-adobe-dimension-cc-2018-v1-0-1-0-crack-cracksnow-__top__/) <https://mentorus.pl/non-conventional-energy-sources-by-rk-rajput-pdf-1-berliner-crystal-kli-best/> <https://www.be-art.pl/wp-content/uploads/2022/12/crosras.pdf>

[https://dottoriitaliani.it/ultime-notizie/alimentazione/volkswagen-navigation-fx-rns-310-europe-torren](https://dottoriitaliani.it/ultime-notizie/alimentazione/volkswagen-navigation-fx-rns-310-europe-torrent-2/) [t-2/](https://dottoriitaliani.it/ultime-notizie/alimentazione/volkswagen-navigation-fx-rns-310-europe-torrent-2/)

<http://www.jlid-surfstore.com/wp-content/uploads/2022/12/yevgwar.pdf>

<http://aakasharjuna.com/4b513945-bin/>

[http://newfashionbags.com/wp-content/uploads/2022/12/Processing-And-Arduino-In-Tandem-Torrent.](http://newfashionbags.com/wp-content/uploads/2022/12/Processing-And-Arduino-In-Tandem-Torrent.pdf) [pdf](http://newfashionbags.com/wp-content/uploads/2022/12/Processing-And-Arduino-In-Tandem-Torrent.pdf)

<https://1w74.com/terjemahankitabalaufaqpdf69/>

<https://www.happyanni.com/2022/12/20/crysis-3-english-language-pack-high-quality/>

<https://www.kritafip.de/bachna-ae-haseeno-hd-full-free-movie-download-1080p-movies/>

<http://businesstimeclicks.biz/?p=875>

<https://alleppeytravelguide.com/wp-content/uploads/endrhaj.pdf>

<https://professionalspearos.com/wp-content/uploads/2022/12/Download-Tech-Skydriver-Gt-FULL.pdf>